**75. YIL CUMHURİYET MESLEKİ VE TEKNİK ANADOLU LİSESİ 2020-2021 EĞİTİM-ÖĞRETİM YILI BÜRO YÖNETİMİ ALANI**

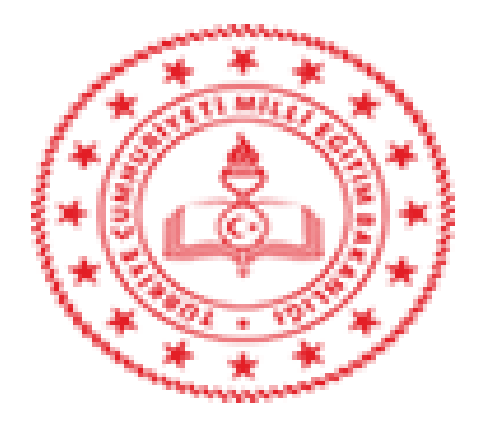

# **İŞLETMELERDE MESLEKİ (BECERİ) EĞİTİMİ STAJ ÖDEVİ DOSYASI**

**İÇİNDEKİLER 1)STAJ ÖDEVİ AÇIKLAMALARI 2)STAJ ÖDEVİ DEĞERLENDİRME KRİTERLERİ 3)GELİŞİM TABLOSU 4)STAJ ÖDEVİ KONULARI**

### T.C

## ÜMRANİYE KAYMAKAMLIĞI 75. YIL CUMHURİYET MESLEKİ VE TEKNİK ANADOLU LİSESİ 2020 – 2021 EĞİTİM ÖĞRETİM YILI 12. SINIFLAR BÜRO YÖNETİMİ ALANI – YÖNETİCİ SEKRETERLİĞİ DALI İŞLETMELERDE MESLEKİ (BECERİ) EĞİTİMİ **STAJ ÖDEVİ** İLE İLGİLİ AÇIKLAMALAR

- **1.** Staj ödevi ile ilgili bütün sorularınızı ilk önce koordinatör öğretmeninize sorabilirsiniz.
- **2.** Staj ödevi **MAVİ PİLOT KALEM** ile yazılacaktır. Başlıklar için istenirse kırmızı kalem kullanılabilir. Siyah kalem kullanılmayacaktır.
- **3.** Ödev konularının sözel kısımları Sözleşme Defterindeki 7/A formlarına elde yazılacaktır. (Fotokopi ile çoğaltılması gerekir, sayı olarak yeterli değildir.) Bilgisayardan yapılarak çıktısı alınan işlemler geçersiz sayılacaktır. Kendisi ödevi hazırlamayarak başkalarından fotokopi çekenlerin evrakları geçersiz sayılacak ve staj dosyası puanı, **0 (SIFIR)**  verilecektir.
- **4.** Staj Dosyanızın Tertip Düzeni ve Sunumu:

-Kapak Sayfası (Bilgisayarda hazırlanacak) -İkinci Kapak Sayfası (Staj defterinizdeki size ait kapak sayfası) - Yıllık Plan ve Gelişim Tablosu - İçindekiler Bölümü - Staj defteriniz -7/B Formları (günlük iş ve işlemleri takip formu) - Hazırladığınız ödevleriniz (7/A formu kullanılacak) - Yararlanılan Kaynaklar

- **5.** Staj ödevlerinizi **03 – 21 MAYIS 2021** tarihleri arasında ilgili koordinatör öğretmeninize imza karşılığında teslim ediniz.
- **6.** Hazırladığınız Staj Ödevi için **GENİŞ MAVİ RENKLİ KLASÖR** kullanılacaktır.

#### **7. Hazırlanan ödevlerin koordinatör öğretmene kontrol ettirilmesi öğrencinin sorumluluğundadır**.

**8.** Hazırlanan staj ödevleriniz 100 puan üzerinden değerlendirilecek ve %20 oranında etki edecektir. Beceri Eğitimi Sınavında aldığınız puan ise %80 oranında etki edecektir.

**Örneğin**; Staj ödevinden **100** tam puan alan bir öğrencinin beceri eğitim sınavından **38** puan aldığını varsayarsak;

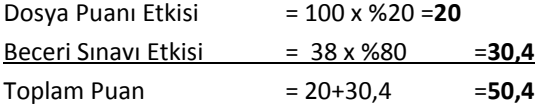

Bu öğrenci, **50,4** puanla Beceri Eğitimi Sınavından **başarılı** olmuş (**geçer**) anlamına gelir.

- **9.** Beceri Eğitimi Sınavı, 2021 Haziran ayında yapılacaktır. Sınavın günü ve saati mayıs ayı sonunda açıklanacaktır.
- **10.** Beceri Eğitim Sınavının şekli, kaç oturumda yapılacağı, sınav süresinin ne kadar olacağı, kaç soru sorulacağı, klasik mi test usulü mü olacağı gibi bilgiler 2021 Mayıs ayı sonunda zümre öğretmenleri tarafından belirlenecektir.

 **İsmail GÖVEZ Koordinatör Müdür Yardımcısı**

# **75. YIL CUMHURİYET MESLEKİ VE TEKNİK ANADOLU LİSESİ 2020-2021 EĞİTİM ÖĞRETİM YILI BÜRO YÖNETİMİ ALANI/YÖNETİCİ SEKRETERLİĞİ DALI İŞLETMELERDE MESLEKİ (BECERİ) EĞİTİMİ DERSİ STAJ DOSYASI DEĞERLENDİRME FORMU**

**………………………………………………………… …………………………………………………..**

**ÖĞRENCİNİN ADI SOYADI: SINIF- NO:**

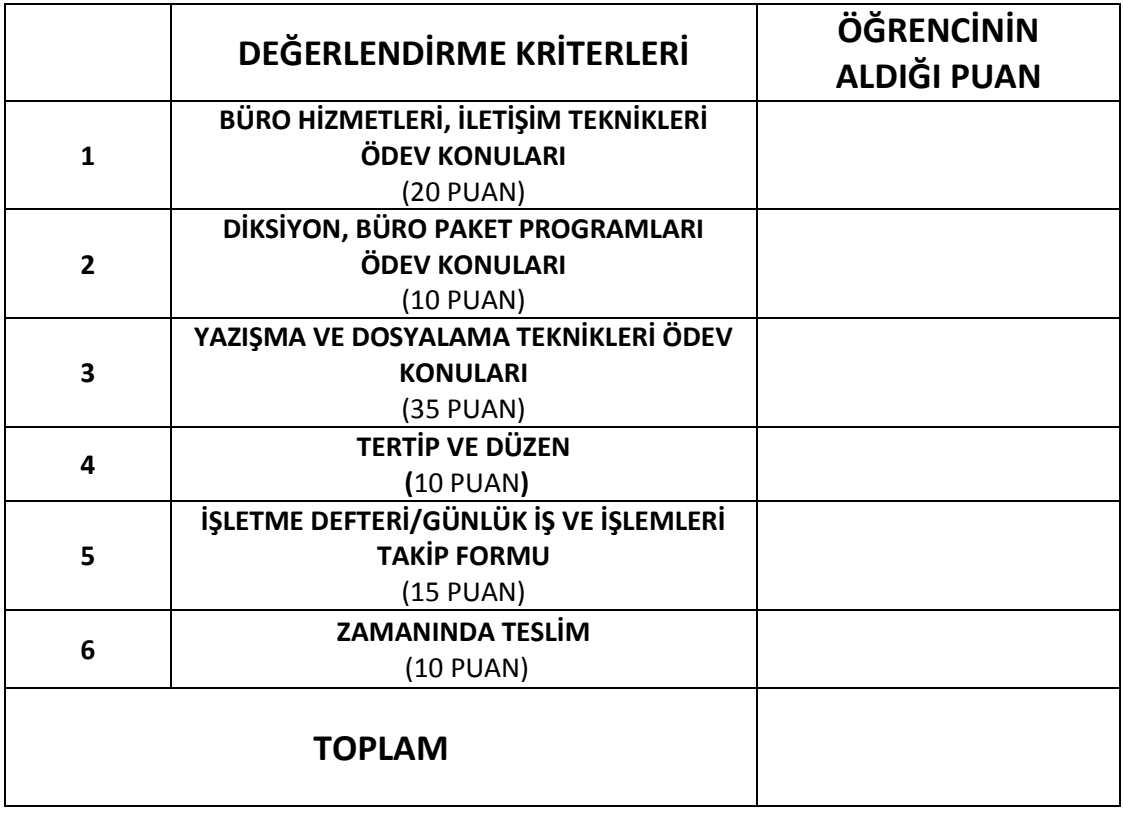

**KOORDİNATÖR ÖĞRETMENİN ADI SOYADI- İMZA**

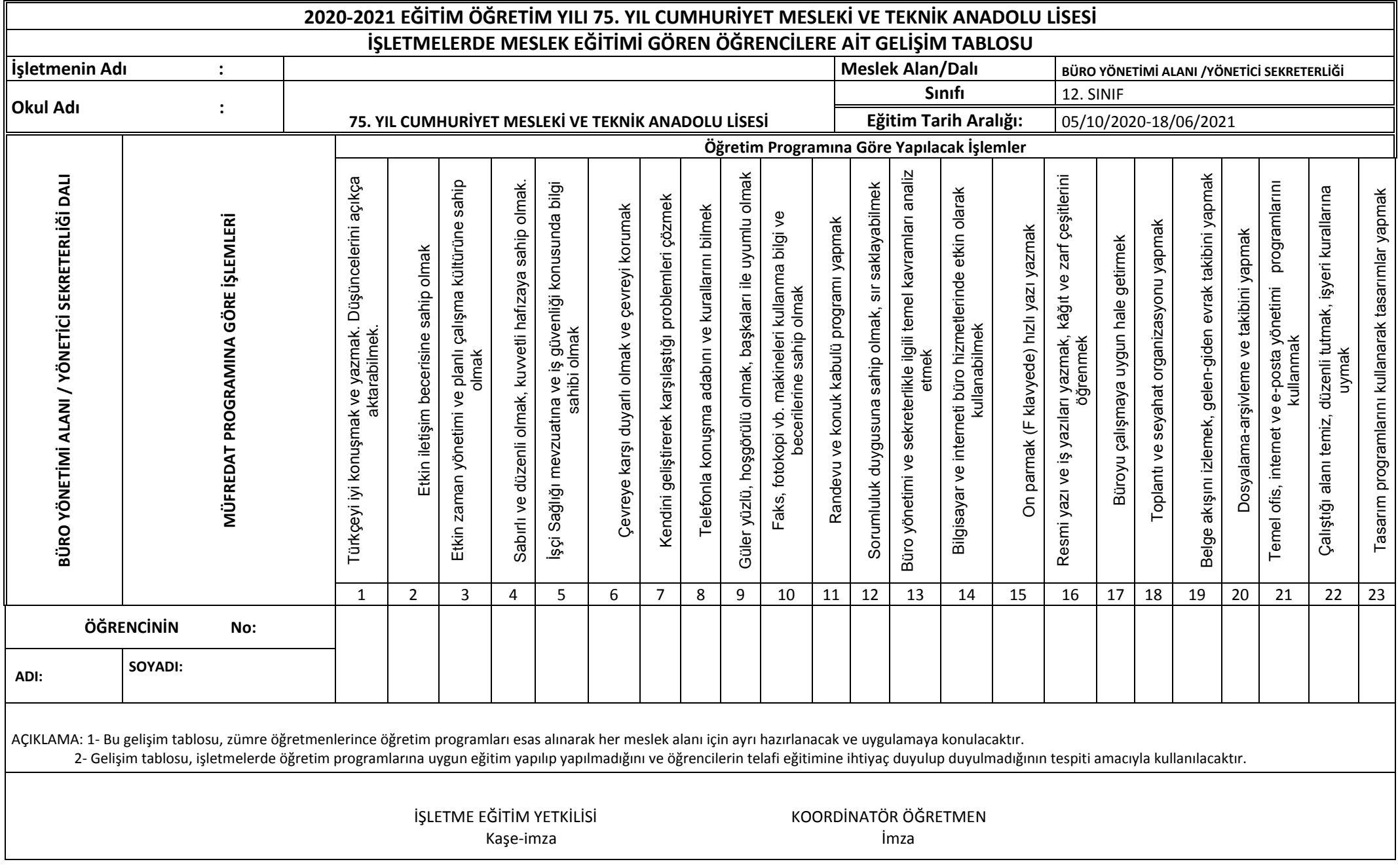

.

#### **75. YIL CUMHURİYET MESLEKİ TEKNİK ANADOLU LİSESİ 2020-2021 EĞİTİM ÖĞRETİM YILI İŞLETMELERDE BECERİ EĞİTİM ÖDEV KONULARI**

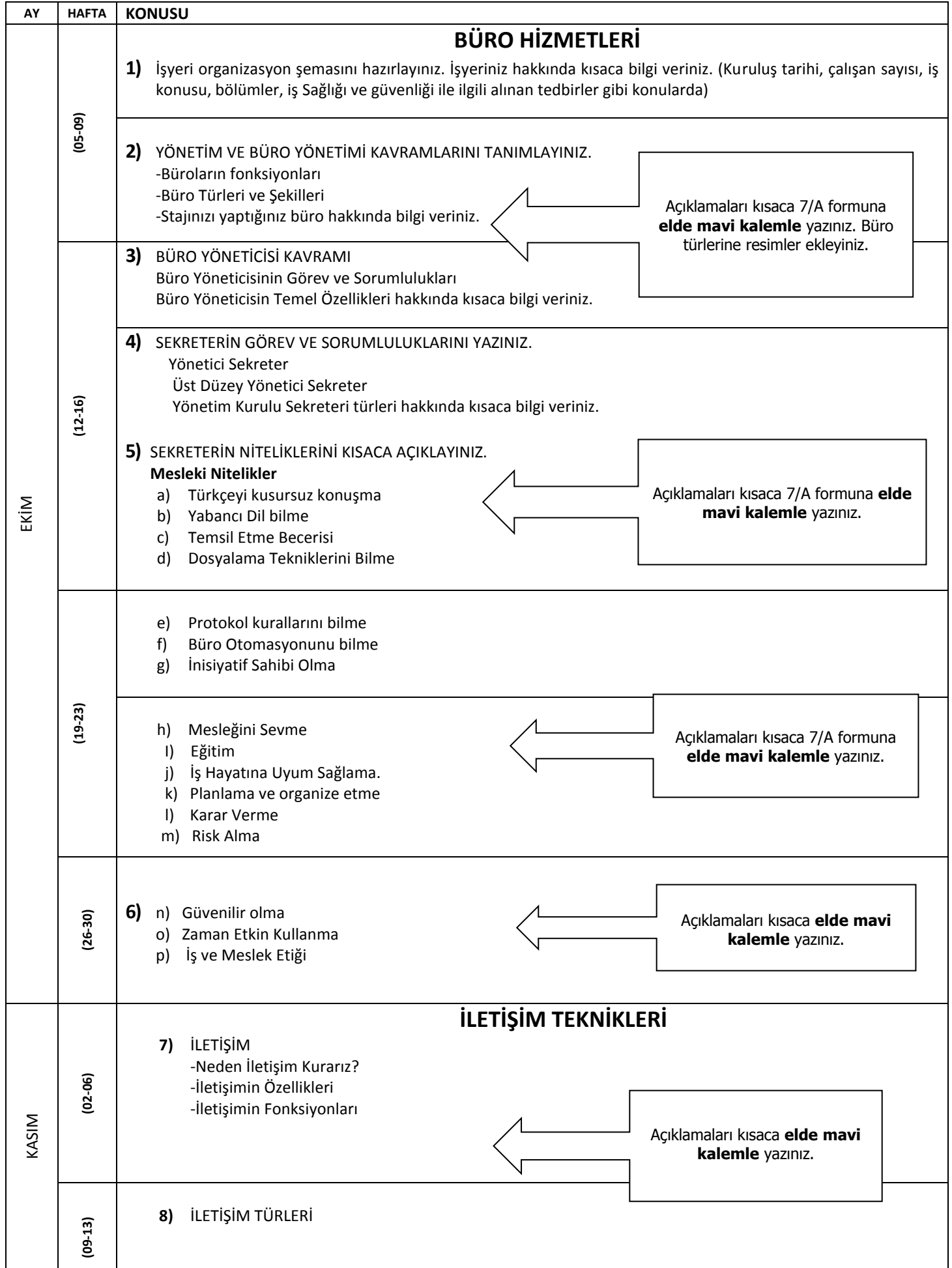

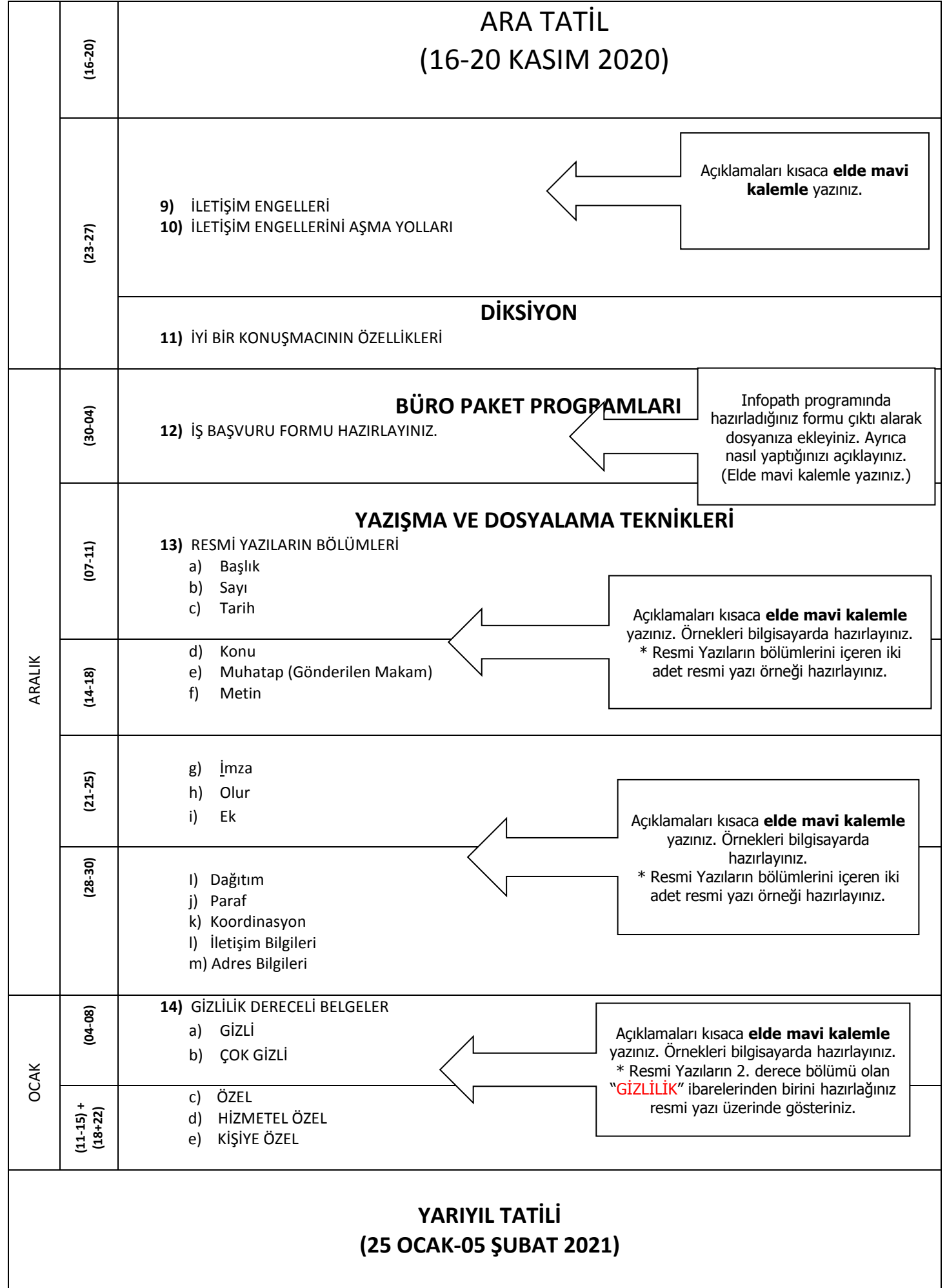

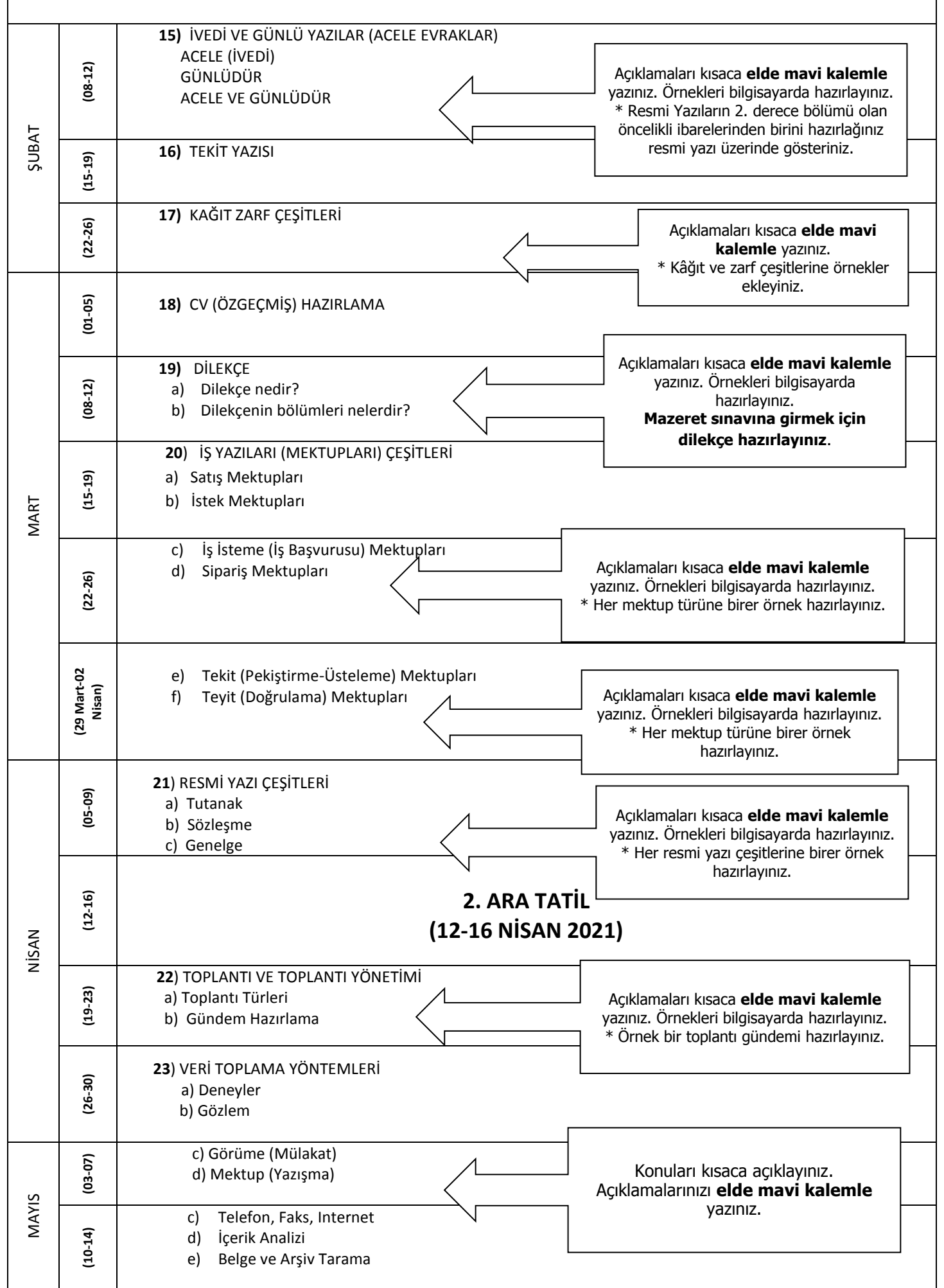

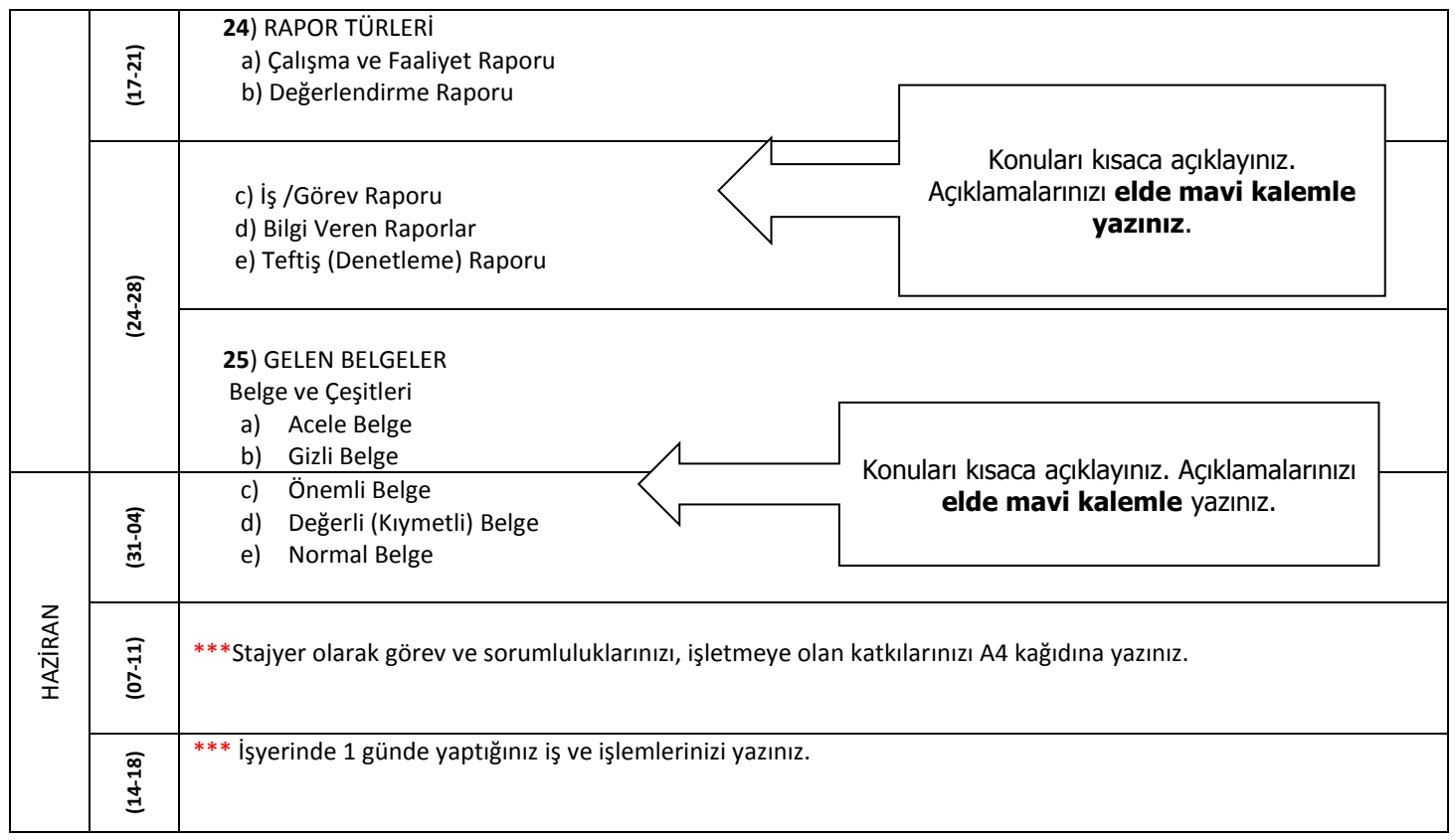

# BÜRO YÖNETİMİ ALANI ZÜMRE ÖĞRETMENLERİ

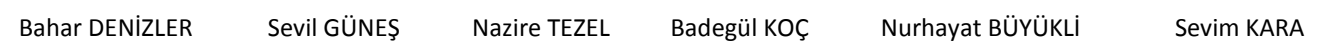